# **Reprojizierte Realität**

```
Thema:
      Reprojizierte Realität
Art:
      BA, MA, FP, EP
Betreuer:
     Raphael Wimmer
Student:
     N.N.
Professor:
     Christian Wolff
Status:
      Entwurf
Stichworte:
     projektion, augmented reality
angelegt:
     2013-02-28
```
## **Hintergrund**

Augmented Reality beschreibt die Überlagerung der realen Umgebung mit virtuellen Objekten. Diese Überlagerung kann entweder auf einem Display passieren oder durch Projektion virtueller Objekte auf die reale Umgebung. Hierbei müssen in der Regel die überlagerten Objekte dynamisch an die Perspektive des Benutzers Ein bisher kaum verfolgter Ansatz ist,

# **Zielsetzung der Arbeit**

Ziel der Arbeit Aufnahme eines Objekts/Raums und Re-Projektion darüber:

- Realität überhöhen Sättigung, Kontrast erhöhen, Glow hinzufügen
- Realität abschwächen matter, dunkler
- Subtile Effekte zittern, Glanzlichter oder Eidechsen, die über das Objekt huschen
- Zeitlich versetzt: entweder direkt steuerbar oder leicht versetzt o.ä.
- Wenn man lange auf ein Erinnerungsstück starrt, werden im Raum frühere Erinnerungen wieder hergestellt, die man damit verbindet - z.B. sitzt die Oma wieder auf der Couch.
- Märchenwald über die Realität blenden, wenn man das Märchenbuch aufschlägt.
- Serendipitous Room Blende kurze Zeitfetzen früherer Aktivitäten ein z.B. frühere Objekte, die auf dem Tisch lagen

#### Fragen:

- erhöht das die Immersion
- wie langsam/subtil muss man die Veränderung machen, damit sie nicht auffällt?
- wie stark kann man die Realität durch Reprojektion verändern? Welche Objekte und Oberflächen sind besonders gut geeignet?

Wie kann ich Objekte auf einer 2D-Oberfläche so anzeigen, dass sie aus verschiedenen Richtungen akzeptabel aussehen? Evtl. 3D-Hints von verschiedenen Richtungen mergen. Wie macht man das?

# **Konkrete Aufgaben**

- Bau einer Kamera/Projektor-Kombination
- Implementierung eines Toolkits zum Aufzeichnen/verändern/mischen/wiedergeben von Realität, inkl. UI dafür
- Implementierung einer Demo
- Durchführung einer qualitativen Studie um zu untersuchen, welche Effekte von Benutzern akzeptiert werden

## **Erwartete Vorkenntnisse**

Hilfreich sind Kenntnisse im Bereich Videoverarbeitung (z.B. libavg, VTK)

## **Weiterführende Quellen**

- [Microsoft Research: IllumiRoom](http://research.microsoft.com/en-us/projects/illumiroom/default.aspx)
- [MobiSpray](http://www.mobispray.com/)
- Raskar et al.: [Shader Lamps: Animating Real Objects With Image-Based Illumination](http://citeseerx.ist.psu.edu/viewdoc/download?doi=10.1.1.20.5820&rep=rep1&type=pdf)

From: <https://wiki.mi.ur.de/>- **MI Wiki**

Permanent link: **[https://wiki.mi.ur.de/arbeiten/reprojizierte\\_realitaet?rev=1362506867](https://wiki.mi.ur.de/arbeiten/reprojizierte_realitaet?rev=1362506867)**

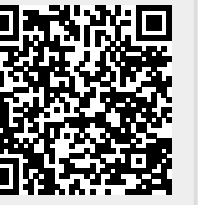

Last update: **05.03.2013 18:07**